## **getCurrentUserUUID**

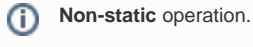

This operation returns the UUID of the current user.

You need a current security service object to call this operation (which you can get using [getSecurityServi](https://doc.scheer-pas.com/display/DESIGNER/getSecurityService) [ce\(\)](https://doc.scheer-pas.com/display/DESIGNER/getSecurityService)).

## <span id="page-0-0"></span>Interfaces

getCurrentUserUUID() : String

## <span id="page-0-1"></span>**Parameters**

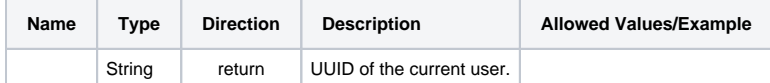

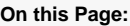

- [Interfaces](#page-0-0)
- [Parameters](#page-0-1)

## **Related Pages:**

[getSecurityService\(\)](https://doc.scheer-pas.com/display/DESIGNER/getSecurityService)

[getCurrentUserRoles\(\)](https://doc.scheer-pas.com/display/DESIGNER/getCurrentUserRoles)